### ACCOUNTS PAYABLE OPEN SYSTEM RELEASES

# RELEASE: OS 01.0.1 PROGRAM DESCRIPTION

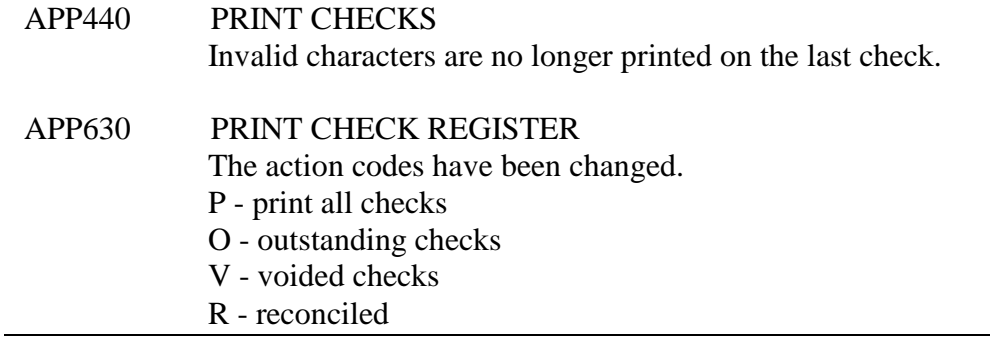

### RELEASE: OS 01.0.2 PROGRAM DESCRIPTION

- APP000 ACCOUNTS PAYABLE MAIN MENU The program has been modified to release the memory used after a screen exit. This also reduces the number of open files on the system
- APP620 POST RECONCILIATION After the check(s) are voided, an error window is no longer displayed.

### RELEASE: OS 01.0.3 PROGRAM DESCRIPTION

APP710 VENDOR INVOICE INQUIRY If a credit is created by the void invoice program, the negative sign is now displayed.

### RELEASE: OS 01.0.4 PROGRAM DESCRIPTION

- APP710 VENDOR INVOICE INQUIRY The "B" option now works correctly.
- APPXXX Accounts Payable System The screen sizes have been modified to handle multiple display settings.

# RELEASE: OS 01.0.5 PROGRAM DESCRIPTION

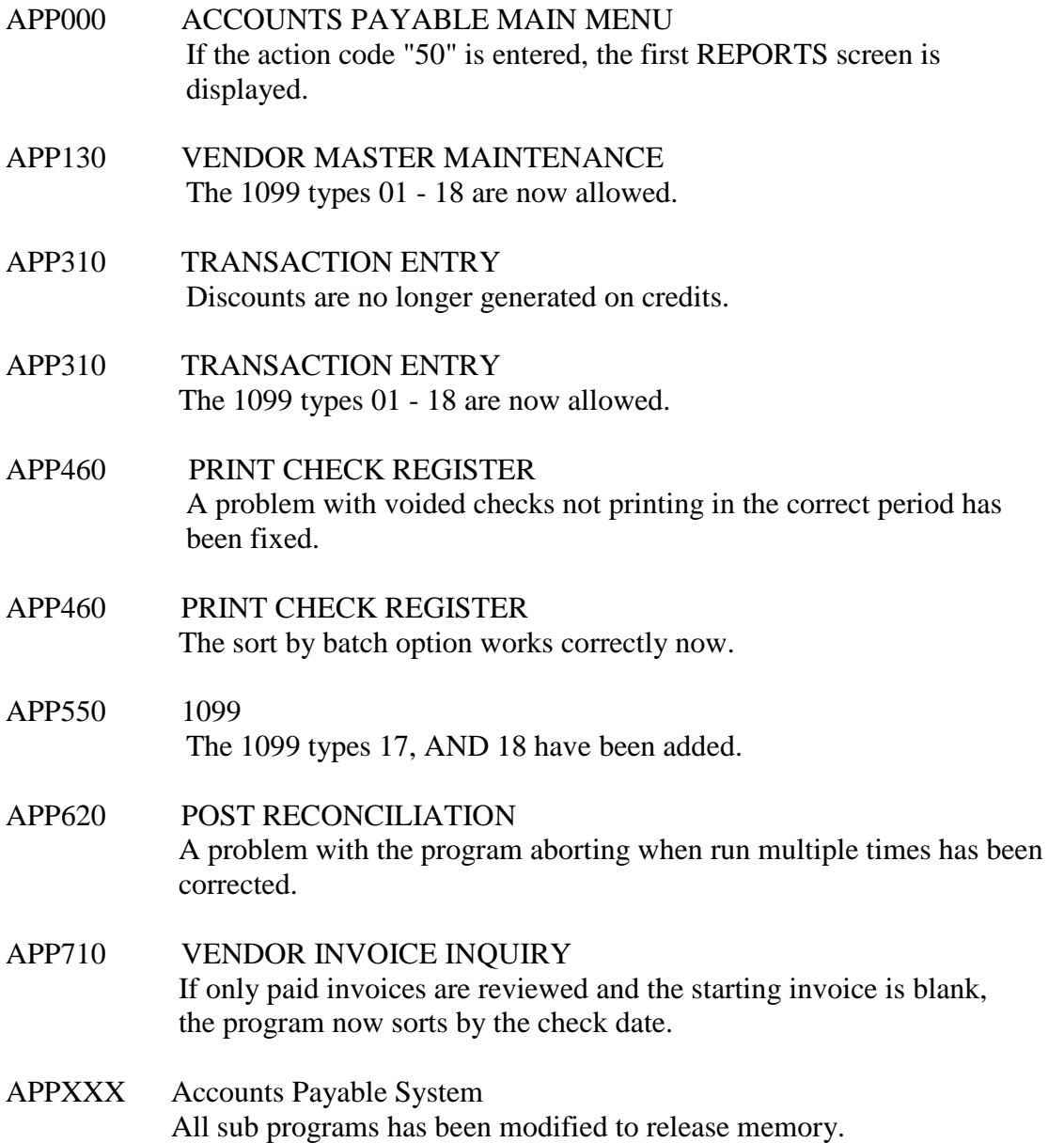

# RELEASE: OS 01.0.6 PROGRAM DESCRIPTION

- APP311 PURCHASE ORDER INQUIRY The screen layout has been corrected.
- APP312 PURCHASE ORDER MATCHING The screen layout has been corrected.

RELEASE: OS 01.0.7 PROGRAM DESCRIPTION

APPXXX Accounts Payable System The screen layouts have been modified.

### RELEASE: OS 01.0.8 PROGRAM DESCRIPTION

APP580 LEDGER DISTRIBUTION A new format (7) has been added. It will create a fixed length ASCII file which can be easily moved to Excel.

**\_\_\_\_\_\_\_\_\_\_\_\_\_\_\_\_\_\_\_\_\_\_\_\_\_\_\_\_\_\_\_\_\_\_\_\_\_\_\_\_\_\_\_\_\_\_\_\_\_\_\_\_\_\_\_\_\_\_\_\_\_\_\_\_\_\_\_\_\_\_\_\_**

# RELEASE: OS 02.0.0 PROGRAM DESCRIPTION

APP570 VENDOR CHANGES This new command will list all changes to the vendor Master file along with the listing of delete voided and voided checks that have been processed. APP501 REPORTS MENU

# A new menu selection has been added - VENDOR CHANGES.

**\_\_\_\_\_\_\_\_\_\_\_\_\_\_\_\_\_\_\_\_\_\_\_\_\_\_\_\_\_\_\_\_\_\_\_\_\_\_\_\_\_\_\_\_\_\_\_\_\_\_\_\_\_\_\_\_\_\_\_\_\_\_\_\_\_\_\_\_\_\_\_\_**

### RELEASE: OS 02.0.1 PROGRAM DESCRIPTION

- APP310 TRANSACTION ENTRY Two new discount types have been added to the distribution records. F - Federal Backup Withholding S - State Backup Withholding
- APP750 VENDOR INVOICE LIST If a check is not printed, the check amount field is now blank. Also, the vendor and report check totals have been added to the report

**\_\_\_\_\_\_\_\_\_\_\_\_\_\_\_\_\_\_\_\_\_\_\_\_\_\_\_\_\_\_\_\_\_\_\_\_\_\_\_\_\_\_\_\_\_\_\_\_\_\_\_\_\_\_\_\_\_\_\_\_\_\_\_\_\_\_\_\_\_\_\_\_**

# RELEASE: OS 02.0.2 PROGRAM DESCRIPTION

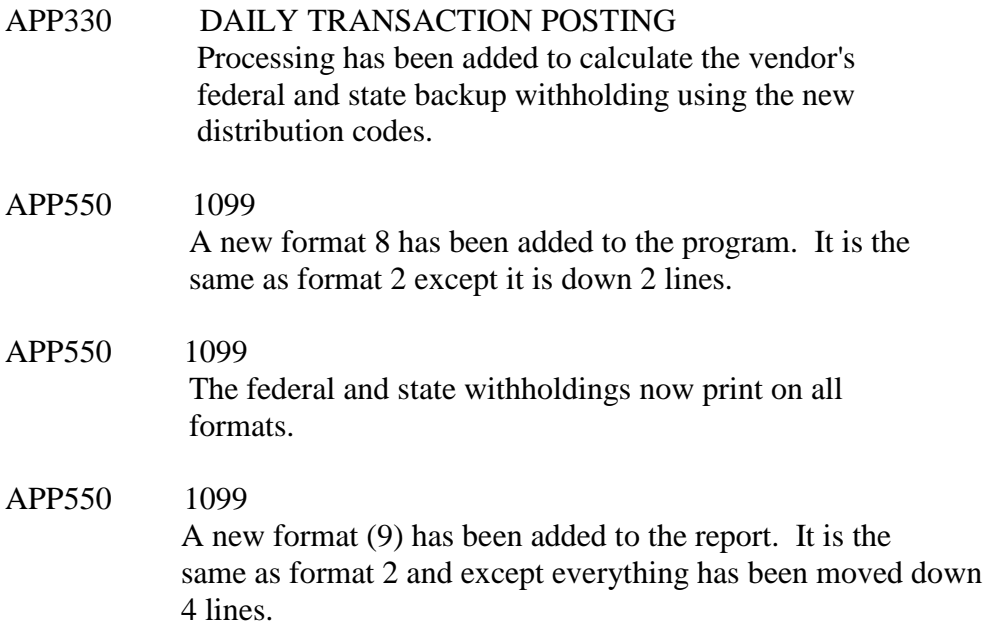

# RELEASE: OS 02.0.3 PROGRAM DESCRIPTION

APP590 VENDOR PAID HISTORY The vendor information has been added back to the report.

**\_\_\_\_\_\_\_\_\_\_\_\_\_\_\_\_\_\_\_\_\_\_\_\_\_\_\_\_\_\_\_\_\_\_\_\_\_\_\_\_\_\_\_\_\_\_\_\_\_\_\_\_\_\_\_\_\_\_\_\_\_\_\_\_\_\_\_\_\_\_\_\_**

**\_\_\_\_\_\_\_\_\_\_\_\_\_\_\_\_\_\_\_\_\_\_\_\_\_\_\_\_\_\_\_\_\_\_\_\_\_\_\_\_\_\_\_\_\_\_\_\_\_\_\_\_\_\_\_\_\_\_\_\_\_\_\_\_\_\_\_\_\_\_\_\_**

### RELEASE: OS 02.0.4 PROGRAM DESCRIPTION

APP590 VENDOR PAID HISTORY Voided checks not longer appear on the report.

# RELEASE: OS 02.0.5 PROGRAM DESCRIPTION

APP310 TRANSACTION ENTRY A problem which caused the Proof Report to not sort correctly when run

**\_\_\_\_\_\_\_\_\_\_\_\_\_\_\_\_\_\_\_\_\_\_\_\_\_\_\_\_\_\_\_\_\_\_\_\_\_\_\_\_\_\_\_\_\_\_\_\_\_\_\_\_\_\_\_\_\_\_\_\_\_\_\_\_\_\_\_\_\_\_\_\_**

by date has been corrected.

### RELEASE: OS 02.0.6 PROGRAM DESCRIPTION

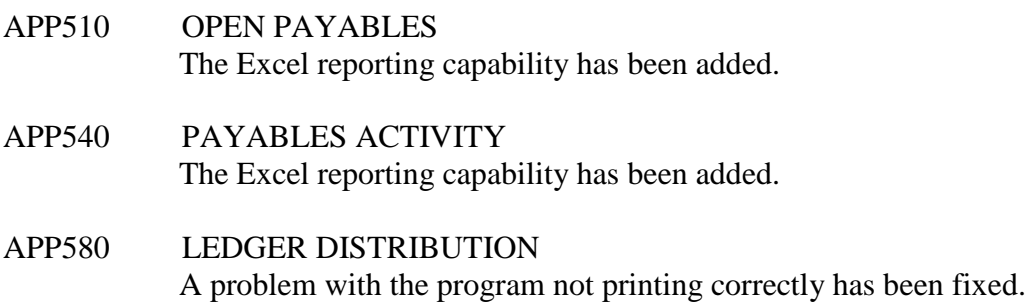

**\_\_\_\_\_\_\_\_\_\_\_\_\_\_\_\_\_\_\_\_\_\_\_\_\_\_\_\_\_\_\_\_\_\_\_\_\_\_\_\_\_\_\_\_\_\_\_\_\_\_\_\_\_\_\_\_\_\_\_\_\_\_\_\_\_\_\_\_\_\_\_\_**

**\_\_\_\_\_\_\_\_\_\_\_\_\_\_\_\_\_\_\_\_\_\_\_\_\_\_\_\_\_\_\_\_\_\_\_\_\_\_\_\_\_\_\_\_\_\_\_\_\_\_\_\_\_\_\_\_\_\_\_\_\_\_\_\_\_\_\_\_\_\_\_\_**

**\_\_\_\_\_\_\_\_\_\_\_\_\_\_\_\_\_\_\_\_\_\_\_\_\_\_\_\_\_\_\_\_\_\_\_\_\_\_\_\_\_\_\_\_\_\_\_\_\_\_\_\_\_\_\_\_\_\_\_\_\_\_\_\_\_\_\_\_\_\_\_**

RELEASE: OS 02.0.7 PROGRAM DESCRIPTION

APP590 VENDOR PAID HISTORY A problem with the program not running has been fixed.

RELEASE: OS 02.0.8 PROGRAM DESCRIPTION

APP590 VENDOR PAID HISTORY A problem with the prepayments not showing on the report has been corrected.

APP710 VENDOR INVOICE INQUIRY A problem with the correct invoices being displayed when switching between "N" and "B" action codes has been corrected. **\_\_\_\_\_\_\_\_\_\_\_\_\_\_\_\_\_\_\_\_\_\_\_\_\_\_\_\_\_\_\_\_\_\_\_\_\_\_\_\_\_\_\_\_\_\_\_\_\_\_\_\_\_\_\_\_\_\_\_\_\_\_\_\_\_\_\_\_\_\_\_\_**

RELEASE: OS 02.0.9 PROGRAM DESCRIPTION

APP310 TRANSACTION ENTRY

![](_page_5_Picture_105.jpeg)

### RELEASE: OS 02.1.0 PROGRAM DESCRIPTION

![](_page_5_Picture_106.jpeg)

\_\_\_\_\_\_\_\_\_\_\_\_\_\_\_\_\_\_\_\_\_\_\_\_\_\_\_\_\_\_\_\_\_\_\_\_\_\_\_\_\_\_\_\_\_\_\_\_\_\_\_\_\_\_\_\_\_\_\_\_\_\_\_\_\_\_\_\_\_\_\_\_

- APP710 VENDOR INVOICE INQUIRY The void credit created by voiding an updated check now appears with a zero dollar amount.
- APP750 VENDOR INVOICE LIST The void credit created by voiding an updated check now appears with a zero dollar amount. \_\_\_\_\_\_\_\_\_\_\_\_\_\_\_\_\_\_\_\_\_\_\_\_\_\_\_\_\_\_\_\_\_\_\_\_\_\_\_\_\_\_\_\_\_\_\_\_\_\_\_\_\_\_\_\_\_\_\_\_\_\_\_\_\_\_\_\_\_\_\_

### RELEASE: OS 02.1.1 PROGRAM DESCRIPTION

APP330 DAILY TRANSACTION POSTING If a discount is entered with a check amount, the correct amount is now updated to the check master.